# *Fsx Guide*

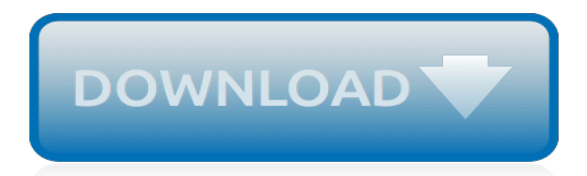

## **Fsx Guide**

This unofficial strategy guide to Flight Simulator X video game will help in learning all the basic elements of this very complex and challenging simulator.The first pages of the guide contain a list of the popular terminology used by the pilots themselves and by the ATC crew.

## **Flight Simulator X Game Guide | gamepressure.com**

My guide to a great FSX experience. By =Jack= This guide will cover setting up your simulator to have a great FSX experience. We all know how frustrating FSX can be with stability issues and bad fps, especially in populated areas. If you have a descent desktop (sorry laptop guys and gals) that is a quad core or larger with an NVidia GPU (sorry ...

## **Steam Community :: Guide :: My guide to a great FSX ...**

The AVSIM Basic FSX Configuration Guide provides members with a one-stop guide for configuring FSX for optimum performance. Our goal at AVSIM is to make configuring FSX as simple as possible and to educate. There are many FSX Configuration Guides published around the Internet and a member only ha...

## **AVSIM Basic FSX Configuration Guide - AVSIM Publications ...**

Lessons include: FSX Tutorial Basic Cockpit Introduction FSX Tutorial Takeoff Climbing and Level Flight with Trimming FSX Tutorial Level Turns FSX Tutorial Landing FSX Tutorial Circuits FSX Tutorial Increasing Realism FSX Tutorial Slow Flight FSX Tutorial Stalls FSX Tutorial VFR Navigation Pilotage FSX Tutorial Dead Reckoning Dead Reckoning ...

## **Buy FSX Guide - Microsoft Store**

Chuck's Guides are now in to the area of Civil Aviation on the FSX and P3D platform! These complex aircraft desperately need the 'Chuck's Guide' treatment and it is an area that is likely to expanded on with more content added over time. The guides are split by manufacturer.

## **Chuck's Guides – FSX/P3D | Mudspike**

IMPORTANT: If you feel like going through this guide and set up my tweaks, I strongly suggest you start doing that on the clean FSX, meaning clean fsx.cfg, no mods like ShaderMod 3, no other tweaks, especially not tweaked FSX.cfg through Venetubo tool (not saying Venetubo is bad, only that this is a different approach).

#### **FSX (and P3D v1.x) Software and Hardware Guide | Kosta's ...**

RealFsx Session Guide realfsx.org Topics Direct Connect FSX Join FSX at Airport Parking Setting Tail Number TeamSpeak3 Spawned in the Air? Can't hear ATIS? Other Session Info . FSX Direct Connect Must have FSX Service Pack 1 & 2 or Acceleration installed to join our session.

#### **RealFsx Session Guide**

Upon launching FSX Mobile, you will be prompted to log into to your FSX Live account. To do this, follow the tutorial instructions and select the "Player Dashboard" in the top right-hand corner. Select the PLAYERS tab and hit "Connect to FSX Live." This will bring up the FSX Live login page.

#### **FSX Mobile User Guide | Foresight Sports**

Which is where the need for books like Prima's 'Microsoft Flight Simulator X - The Official Guide' comes in. What this colorful softback does is to set down on paper some of the basic stuff that can be found in the Learning Center, the bulk of the text being taken up with descriptions of what the tutorials and missions are all about.

#### **Microsoft Flight Simulator X - The Official Guide**

fine with it. If the PC is struggling to run Flight Simulator, especially FSX, then FSFlyingSchool will be unable to give its best performance. If you are using FSX - Because FSX requires a high performance system, we recommend, for FSX, the following minimum specification: 3.0 GHz Processor 1 GB RAM 256 MB 3D Graphics Card

## **Manual - Flight Instructor addon for FSX, P3D and X-Plane**

The Learning Center includes a set of Key Topics, a Site Map that guides you to all available topics, and an Index to make it easy to find specific information. To see the main pages of the Learning

## **Microsoft Flight Simulator Fundamentals - Grand Computers**

fsx.cfg tweaking guide - how to improve FSX performance and solve common issues. Explanations of FSX tweaks and configuration suggestions.

## **FSX.cfg - tweak guide • C-Aviation**

Default FSX and P3D sometimes looks bad. Desert-like terrain in Europe or USA is an example of this problem. Solve this and other issues with free textures.

## **FSX add-on guide Archives • C-Aviation**

What is up people here is my first tutorail for my basic sieries witch covers VFR vissual flight rules and i hope you all enjoy my tutorial. If you have any questions about any thing please leave ...

## **FSX tutorial Ep.1 Basic Training (Part 1)**

This is a very basic guide for newbies of FSX. Giving the essential knowledge on how to fly any sort of plane, from an airport to another. With premade route, ATC guidance etc. This guide will cove

## **Steam Community :: Guide :: Basic Newbie guide on how to ...**

A detailed look inside the cockpit of an Airbus A320 by Aerosoft Simulations for FSX. This video looks around the entire flight deck to identify and explain each button and panel. Some of the ...

## **Detailed A320 Cockpit Guide (FSX - Aerosoft A320)**

AWS Documentation » Amazon FSx » Windows User Guide » Using Microsoft Windows File Shares Using Microsoft Windows File Shares A Microsoft Windows file share is a specific folder (and its subfolders) within your file system that you make accessible to your compute instances with the Server Message Block (SMB) protocol.

#### **Using Microsoft Windows File Shares - Amazon FSx for ...**

To use Amazon FSx, you need an AWS account with an Amazon EC2 instance, Amazon WorkSpaces instance, AppStream 2.0 instance, or VM running in VMware Cloud on AWS environments of the supported type. In this guide, we make the following assumptions:

[human resources study guide,](http://nobullying.com/human_resources_study_guide.pdf) [the room game android guide,](http://nobullying.com/the_room_game_android_guide.pdf) [sacajawea guide to lewis and clark](http://nobullying.com/sacajawea_guide_to_lewis_and_clark.pdf), [diablo 3](http://nobullying.com/diablo_3_strategy_guide_xbox_one.pdf) [strategy guide xbox one,](http://nobullying.com/diablo_3_strategy_guide_xbox_one.pdf) [nutritional therapy guide for a cfs diet](http://nobullying.com/nutritional_therapy_guide_for_a_cfs_diet.pdf), [trustee university the guidebook to best practices](http://nobullying.com/trustee_university_the_guidebook_to_best_practices_for_family_trustees.pdf) [for family trustees](http://nobullying.com/trustee_university_the_guidebook_to_best_practices_for_family_trustees.pdf), [guide to geography challenge 5 ancient greece,](http://nobullying.com/guide_to_geography_challenge_5_ancient_greece.pdf) [the crucible study guide answers act 3 and 4,](http://nobullying.com/the_crucible_study_guide_answers_act_3_and_4.pdf) [finding the story behind the numbers a tool based guide,](http://nobullying.com/finding_the_story_behind_the_numbers_a_tool_based_guide.pdf) [guide for college ebays,](http://nobullying.com/guide_for_college_ebays.pdf) [poisonous animals a golden](http://nobullying.com/poisonous_animals_a_golden_guide_from_st_martin_s_press.pdf) [guide from st martin s press,](http://nobullying.com/poisonous_animals_a_golden_guide_from_st_martin_s_press.pdf) the official rock n roll quide to marathon half marathon, sd compressor service quide [sanden international inc,](http://nobullying.com/sd_compressor_service_guide_sanden_international_inc.pdf) business matters a freelancer s quide to business success in, note taking quide biology [prentice answers,](http://nobullying.com/note_taking_guide_biology_prentice_answers.pdf) pocketquide zum wertsch tzenden miteinander by birgit schulze, [the mercifully brief real world](http://nobullying.com/the_mercifully_brief_real_world_guide_to_attracting_the_attention.pdf) [guide to attracting the attention,](http://nobullying.com/the_mercifully_brief_real_world_guide_to_attracting_the_attention.pdf) [5 ingredients only the ultimate guide](http://nobullying.com/5_ingredients_only_the_ultimate_guide.pdf), [pearson preclculus solution guide](http://nobullying.com/pearson_preclculus_solution_guide.pdf), [woodworker s guide to veneering inlay sc techniques projects expert,](http://nobullying.com/woodworker_s_guide_to_veneering_inlay_sc_techniques_projects_expert.pdf) [engineering an empire rome viewing guide,](http://nobullying.com/engineering_an_empire_rome_viewing_guide.pdf) [famous americans study guide 3rd grade,](http://nobullying.com/famous_americans_study_guide_3rd_grade.pdf) [merlin episode guide](http://nobullying.com/merlin_episode_guide.pdf), [the california seafood cookbook a cook s guide to](http://nobullying.com/the_california_seafood_cookbook_a_cook_s_guide_to_the.pdf) [the](http://nobullying.com/the_california_seafood_cookbook_a_cook_s_guide_to_the.pdf), [mexico a benjamin blog and his inquisitive dog guide read](http://nobullying.com/mexico_a_benjamin_blog_and_his_inquisitive_dog_guide_read.pdf), [game guide zelda twilight princess,](http://nobullying.com/game_guide_zelda_twilight_princess.pdf) [michelin green](http://nobullying.com/michelin_green_guide_pack_northern_france_and_the_paris_region.pdf) [guide pack northern france and the paris region](http://nobullying.com/michelin_green_guide_pack_northern_france_and_the_paris_region.pdf), [reaper of souls game guide](http://nobullying.com/reaper_of_souls_game_guide.pdf), [mcconnell 19 e study guide,](http://nobullying.com/mcconnell_19_e_study_guide.pdf) [the grrl](http://nobullying.com/the_grrl_genius_guide_to_life_a_twelve_step_program.pdf) [genius guide to life a twelve step program,](http://nobullying.com/the_grrl_genius_guide_to_life_a_twelve_step_program.pdf) [the official guide to the new toefl ibt](http://nobullying.com/the_official_guide_to_the_new_toefl_ibt.pdf)